## **Motif Searches and Regular Expressions Exercise 9**

**1. Using InterPro domain searches to identify unannotated kinesin motor proteins.**

**Note: For this exercise use http://giardiadb.org**

- a. Identify all genes annotated as hypothetical in all *Giardia* assemblages. **(**hint: use the full text search and look for genes with the word "hypothetical" in their product names)
- b. How many of these hypothetical genes have a kinesin-motor protein PFAM domain?

(Genes)

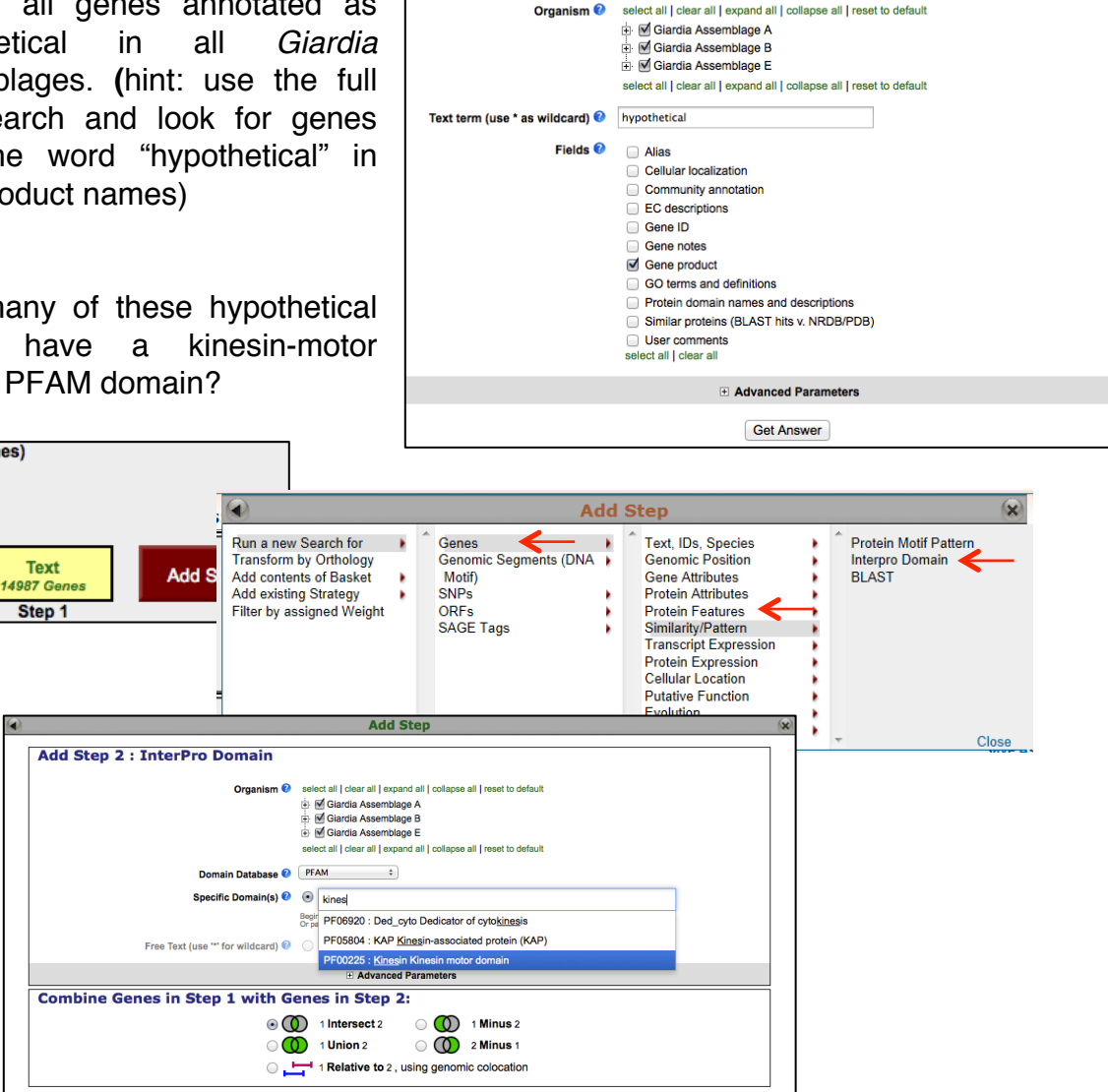

Identify Genes based on Text (product name, notes, etc.)

(hint: add a step to the strategy. Go to the "Interpro Domain" search under similarity/pattern, start typing the work kinesin and it should autocomplete.)

**Run Step** 

c. Go to the gene page for GL50581\_1589 and look at the protein feature section. Does this look like a possible motor protein? (hint: click on the ID for LbrM.32.0490 in the result table to go to the gene page. Scroll down to the protein section and mouse over the glyphs in the Protein Features graphic.)

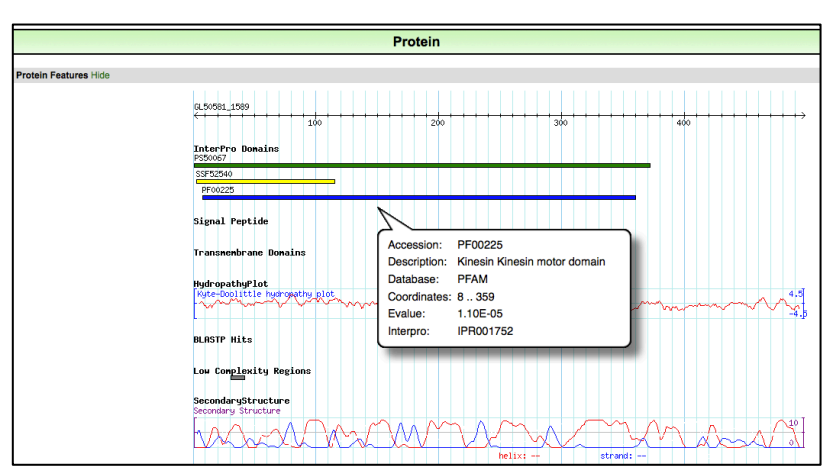

## **6.2 Using regular expressions to find motifs in CryptoDB: finding genes with the YXXΦ receptor signal motif**

- a. The YXXΦ (Y=tyrosine, X=any amino acid, Φ=bulky hydrophobic [phenylalanine, tyrosine, threonine]) motif is conserved in many eukaryotic membrane proteins that are recognized by adaptor proteins for sorting in the endosomal/lysosomal pathway. This motif is typically located in the c-terminal end of the protein.
- b. Use the "protein motif pattern" search to find all *Cryptosporidium* proteins that contain this motif anyware in the terminal 10 amino acids of proteins. (hint: for your regular expression, remember that you want the first amino acid to be a tyrosine, followed any two amino acids, followed

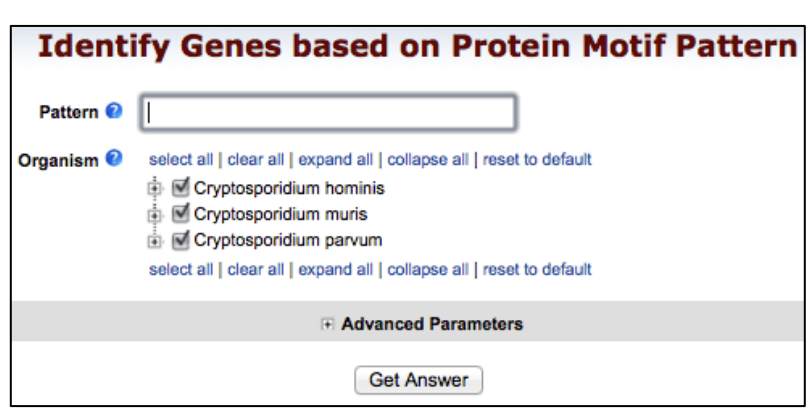

by any bulky hydrophobic amino acid (phenylalanine, tyrosine, threonine). Refer to regular expression tutorial if you need to).

c. How many of these proteins also contain at least one transmembrane domain.

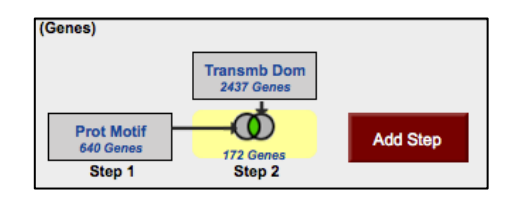

d. What would happen if you revise the first step (the motif pattern step) to include genes with the sorting motif in the C-terminal 20 amino acids? (hint: edit the fist step and modify your regular expression).

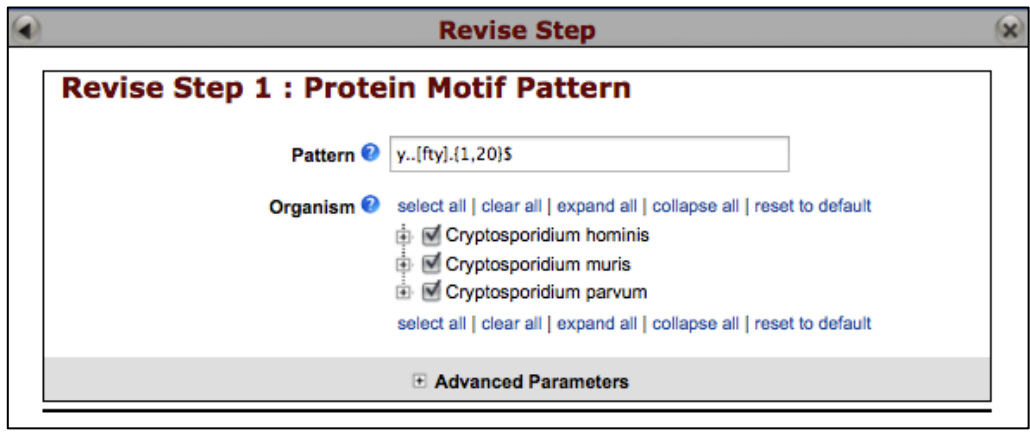

Here is a saved strategy that provides you with the results of the above search:

http://cryptodb.org/cryptodb/im.do?s=f8b92af87d10013f